*Basic Formulas in Construction Planning and Management Formulas...* 1/9

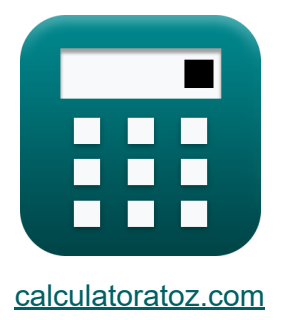

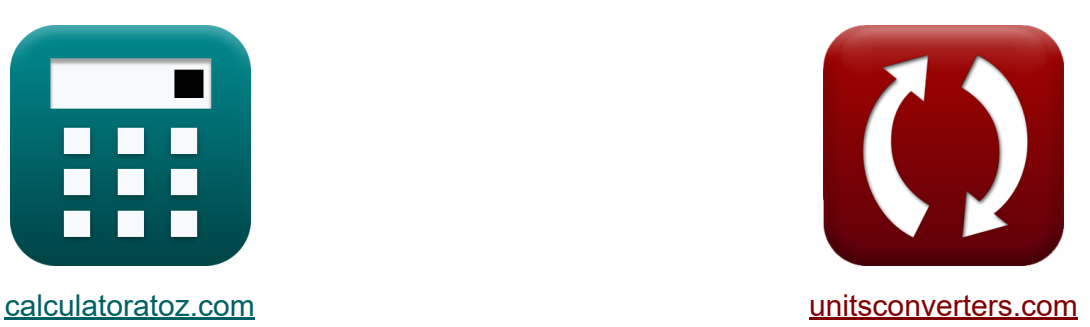

# **Fórmulas Básicas em Planejamento e Gestão de Obras**

#### [Calculadoras!](https://www.calculatoratoz.com/pt) Exemplos! [Conversões!](https://www.unitsconverters.com/pt)

Exemplos!

marca páginas **[calculatoratoz.com](https://www.calculatoratoz.com/pt)**, **[unitsconverters.com](https://www.unitsconverters.com/pt)**

Maior cobertura de calculadoras e crescente - **30.000+ calculadoras!** Calcular com uma unidade diferente para cada variável - **Conversão de unidade embutida!**

Coleção mais ampla de medidas e unidades - **250+ medições!**

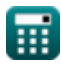

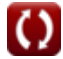

#### Sinta-se à vontade para COMPARTILHAR este documento com seus amigos!

*[Por favor, deixe seu feedback aqui...](https://docs.google.com/forms/d/e/1FAIpQLSf4b4wDgl-KBPJGChMJCxFlqrHvFdmw4Z8WHDP7MoWEdk8QOw/viewform?usp=pp_url&entry.1491156970=F%C3%B3rmulas%20B%C3%A1sicas%20em%20Planejamento%20e%20Gest%C3%A3o%20de%20Obras)*

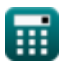

# **Lista de 15 Fórmulas Básicas em Planejamento e Gestão de Obras**

## **Fórmulas Básicas em Planejamento e Gestão de Obras**

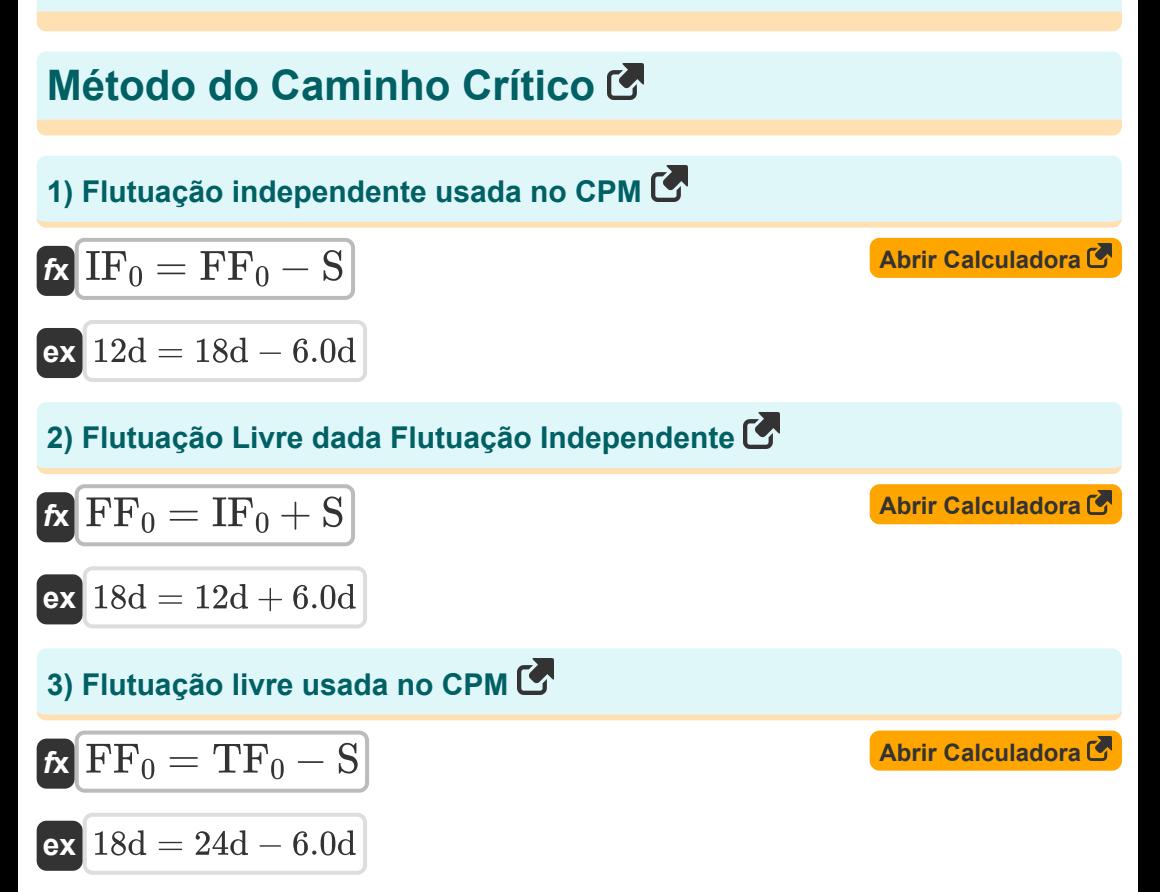

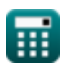

*Basic Formulas in Construction Planning and Management Formulas...* 4/9

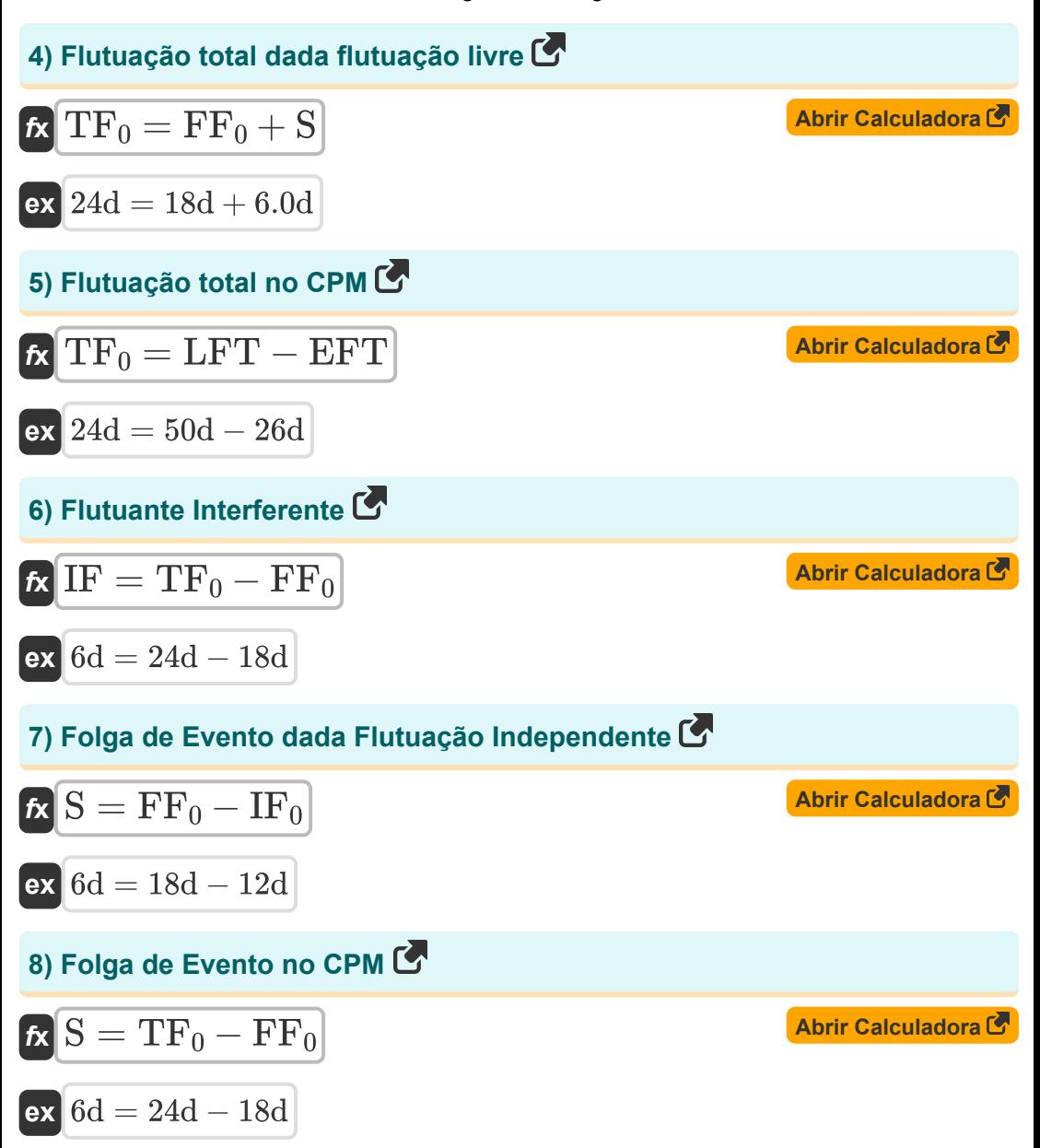

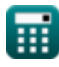

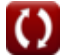

*Basic Formulas in Construction Planning and Management Formulas...* 5/9

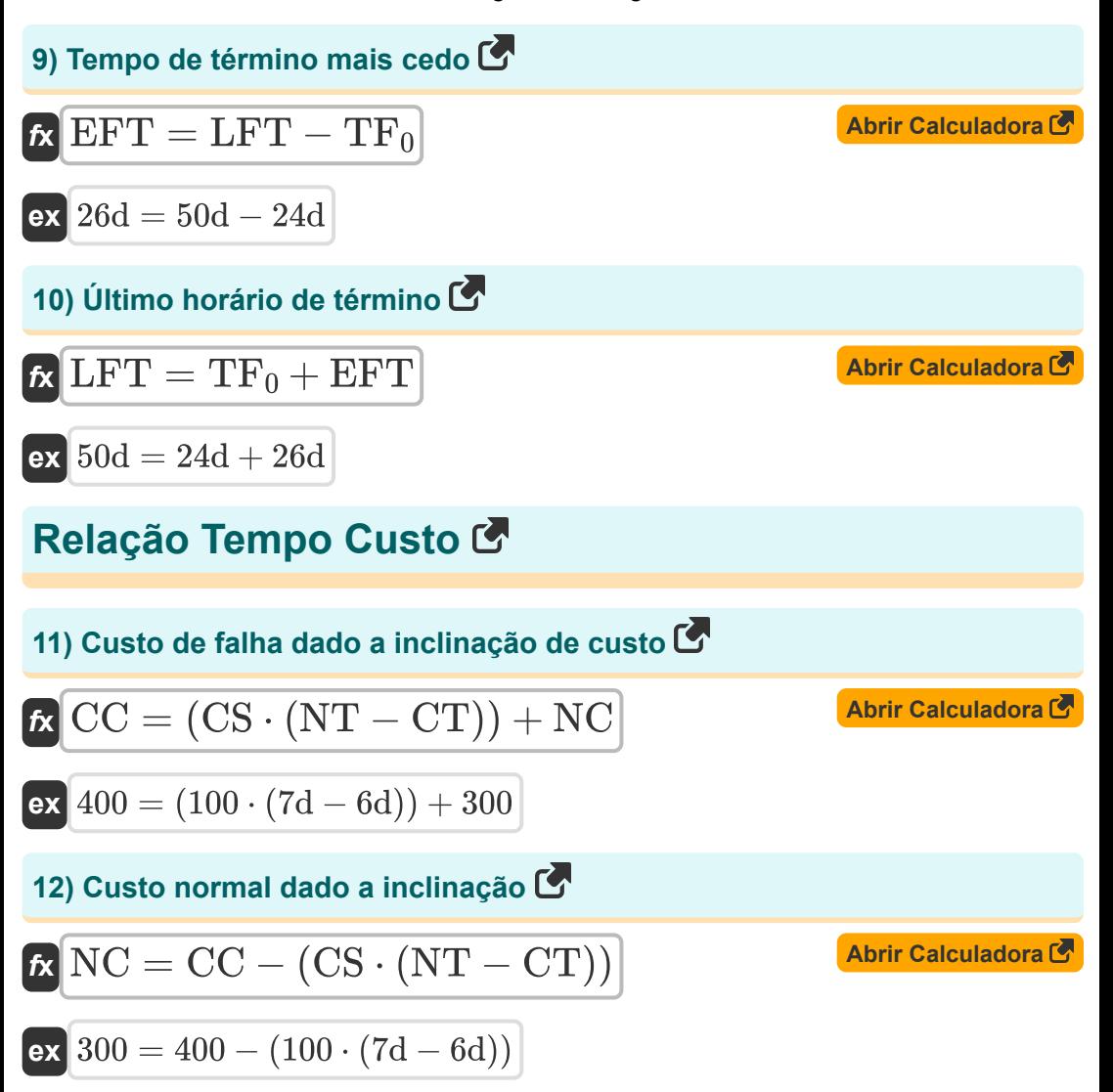

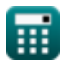

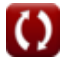

*Basic Formulas in Construction Planning and Management Formulas...* 6/9

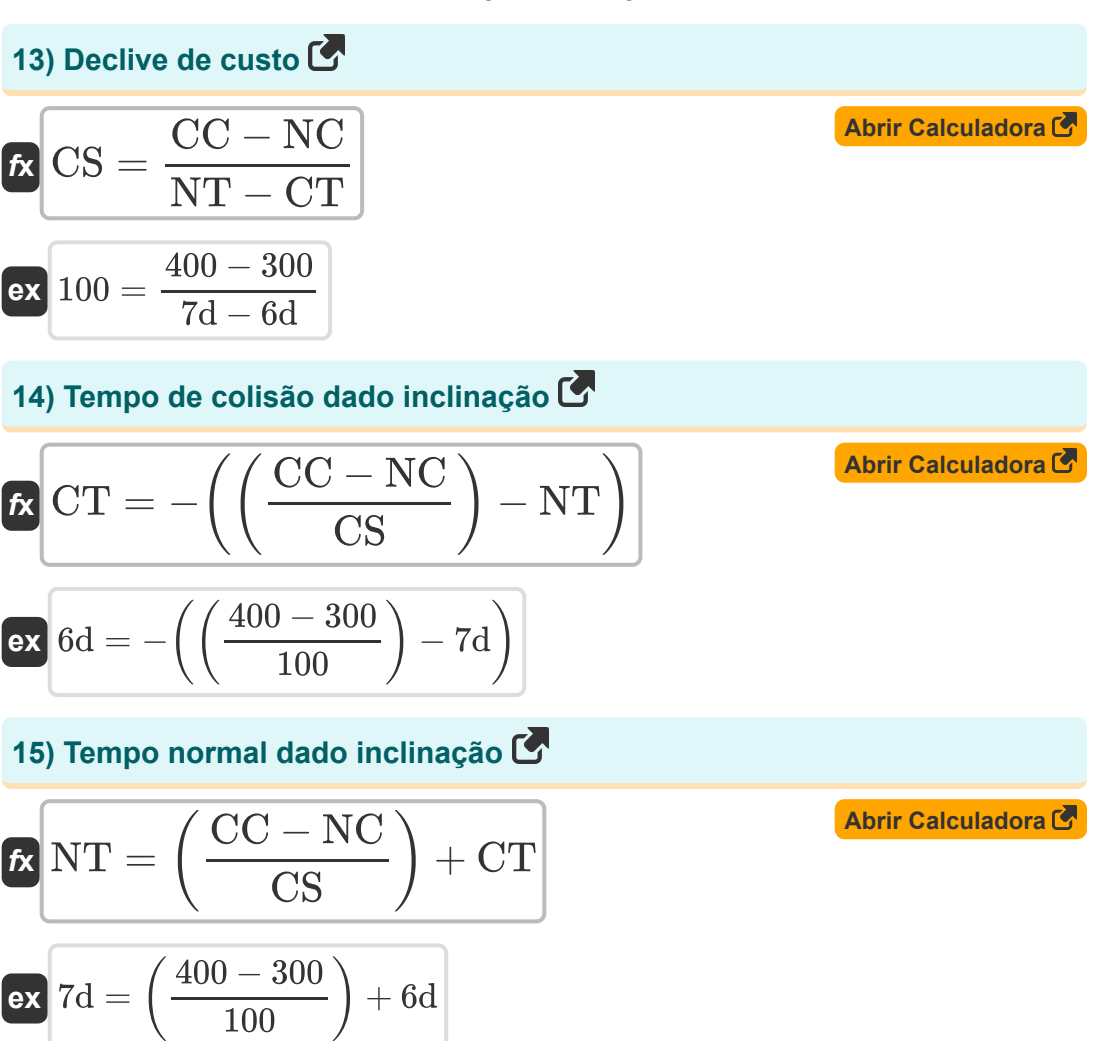

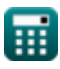

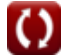

## **Variáveis Usadas**

- **CC** Custo do acidente
- **CS** Inclinação de custo
- **CT** Hora do acidente *(Dia)*
- **EFT** Tempo de término mais cedo *(Dia)*
- **FF<sup>0</sup>** Flutuação Livre *(Dia)*
- **IF** flutuador interferente *(Dia)*  $\bullet$
- **IF<sup>0</sup>** Flutuação Independente *(Dia)*  $\bullet$
- **LFT** Último tempo de término *(Dia)*  $\bullet$
- **NC** Custo normal
- **NT** Tempo normal *(Dia)*
- **S** Folga de um evento *(Dia)*
- **TF<sup>0</sup>** Flutuação Total *(Dia)*

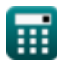

# **Constantes, Funções, Medidas usadas**

Medição: **Tempo** in Dia (d) *Tempo Conversão de unidades*

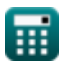

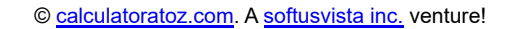

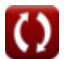

*Basic Formulas in Construction Planning and Management Formulas...* 9/9

#### **Verifique outras listas de fórmulas**

**Fórmulas Básicas em Planejamento e Gestão de Obras** 

**Gestão de Construção**

**Fórmulas** 

- **Avaliação e técnica de revisão de projetos Fórmulas**
- **Engenharia de Avaliação Fórmulas**

Sinta-se à vontade para COMPARTILHAR este documento com seus amigos!

#### **PDF Disponível em**

[English](https://www.calculatoratoz.com/PDF/Nodes/11220/Basic-formulas-in-construction-planning-and-management-Formulas_en.PDF) [Spanish](https://www.calculatoratoz.com/PDF/Nodes/11220/Basic-formulas-in-construction-planning-and-management-Formulas_es.PDF) [French](https://www.calculatoratoz.com/PDF/Nodes/11220/Basic-formulas-in-construction-planning-and-management-Formulas_fr.PDF) [German](https://www.calculatoratoz.com/PDF/Nodes/11220/Basic-formulas-in-construction-planning-and-management-Formulas_de.PDF) [Russian](https://www.calculatoratoz.com/PDF/Nodes/11220/Basic-formulas-in-construction-planning-and-management-Formulas_ru.PDF) [Italian](https://www.calculatoratoz.com/PDF/Nodes/11220/Basic-formulas-in-construction-planning-and-management-Formulas_it.PDF) [Portuguese](https://www.calculatoratoz.com/PDF/Nodes/11220/Basic-formulas-in-construction-planning-and-management-Formulas_pt.PDF) [Polish](https://www.calculatoratoz.com/PDF/Nodes/11220/Basic-formulas-in-construction-planning-and-management-Formulas_pl.PDF) [Dutch](https://www.calculatoratoz.com/PDF/Nodes/11220/Basic-formulas-in-construction-planning-and-management-Formulas_nl.PDF)

*9/21/2023 | 7:33:55 AM UTC [Por favor, deixe seu feedback aqui...](https://docs.google.com/forms/d/e/1FAIpQLSf4b4wDgl-KBPJGChMJCxFlqrHvFdmw4Z8WHDP7MoWEdk8QOw/viewform?usp=pp_url&entry.1491156970=F%C3%B3rmulas%20B%C3%A1sicas%20em%20Planejamento%20e%20Gest%C3%A3o%20de%20Obras)*

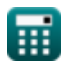